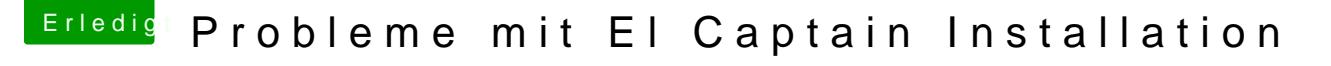

Beitrag von LuckyOldMan vom 10. Mai 2017, 13:09

[Zitat von McRu](https://www.hackintosh-forum.de/index.php/Thread/31986-Probleme-mit-El-Captain-Installation/?postID=317715#post317715)dolfo

.....da kann @LBckyOldMandher weiter helfen. .....

Mein GA-G31 ist ja noch ein Stück älter. Ich kann gern meine config.plist z die dann u. U. angepasst werden müsste.

Abematrix07K0ann es ja zuerst mit dem bereits erstellten Stick austesten, nicht die Install..., sondern die HDD@OS X anwählt.

Gruß LOM